# AMT DER STEIERMÄRKISCHEN LANDESREGIERUNG

Abteilung 7

 $\overline{a}$ 

Ergeht per E-Mail lt. Verteiler

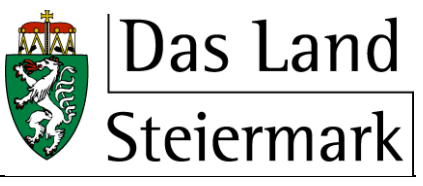

## **Gemeinden, Wahlen und ländlicher Wegebau**

### **Referat Gemeindeaufsicht und Wirtschaftliche Angelegenheiten**

Bearb.: Edith Marcher Tel.: +43 (316) 877-2711 Fax: +43 (316) 877-4283 E-Mail: gemeindeaufsicht@stmk.gv.at

Bei Antwortschreiben bitte Geschäftszeichen (GZ) anführen

GZ: ABT07-15377/2018-42 Graz, am 05.02.2020

Ggst.: Gemeinden und Gemeindeverbände des Landes Steiermark; Richtlinien für die Erstellung der Rechnungsabschlüsse 2019

Die Gemeinden und Gemeindeverbände werden eingeladen, die Arbeiten zum Rechnungsabschluss 2019 aufzunehmen und das vom Gemeinderat beschlossene Rechenwerk gemäß § 75 Gemeindehaushaltsordnung 1977, LGBl. Nr. 22, in der Fassung der Kundmachung LGBl. Nr. 94/2001 (GHO) bzw. gemäß § 89 Abs. 6 Steiermärkische Gemeindeordnung 1967, LGBl. Nr. 115/1967 iVm LGBl. Nr. 96/2019 (GemO) **bis spätestens Ende April 2020** der Aufsichtsbehörde (Steiermärkische Landesregierung) vorzulegen.

In jedem Falle ist im Hinblick auf den **letztmöglichen Vorlagetermin** (spätestens Ende April 2020 bei der Abteilung 7 Gemeinden, Wahlen und ländlicher Wegebau) für den Rechnungsabschluss 2019 in seiner Gesamtheit das Prüfungsverfahren bei den Bezirkshauptmannschaften einzurechnen.

Die Richtlinie für die Erstellung der Rechnungsabschlüsse 2018 wird in geringfügig abgeänderter Form für die Erstellung der Rechnungsabschlüsse 2019 wiedergegeben. Im Besonderen wird u.a. auf nachstehende Themenbereiche hingewiesen:

- o Abwicklung des Ansatzes 9005
- o Verbuchungsvorgaben einhalten, wie etwa für Vergütungen, Ertragsanteile, Bedarfszuweisungen, etc.,
- o Verrechnung der Wasser- und Kanalisationsbeiträge,
- o vollständige Führung der Vermögensgegenstände,
- o Abrechnung bzw. Abwicklung der Verfügungsmittel der Bürgermeister.

Bei der Erstellung des Rechnungsabschlusses sind die Bestimmungen der §§ 75 bis 82 der Gemeindehaushaltsordnung 1977, LGBl. Nr. 22, in der Fassung der Kundmachung LGBl. Nr. 94/2001 (GHO) sowie der Voranschlags- und Rechnungsabschlussverordnung 1997, BGBl. Nr. 787/1996 in der Fassung BGBl. II Nr. 118/2007 (VRV 1997) und die Einhaltung des Österreichischen Stabilitätspaktes 2012 BGBl. I Nr. 30/2013, idF BGBl I Nr. 45/2013 (ÖStP 2012) zu berücksichtigen.

Im Besonderen wird, wie schon 2018 angeführt, auf die Feststellungen, die sich bei der Auswertung der elektronischen Daten ergeben haben, hingewiesen. Grundsätzlich sind nur die von der VRV 1997 vorgegebenen Ansätze und Posten zu verwenden; zusätzliche Texte zur Erläuterung sind jedoch möglich.

Für die Personen- und Abgabenkonten ist eine Salden- bzw. **Rückstandsliste** zu erstellen und zu kontrollieren, ob die im Rechenwerk nachgewiesenen Summen mit den in den Rückstandslisten aufscheinenden Summen übereinstimmen.

Aufgrund des Österreichischen Stabilitätspaktes sind die Gemeinden verpflichtet, als Gesamtergebnis für den Finanzierungssaldo Null zu erreichen. Es sind daher die Investitions- und Tilgungszuschüsse für Unternehmungen und marktbestimmte Betriebe der Gemeinde (Abschnitt 85 bis 89) und der Gemeinde pro Unternehmen bzw. Betrieb zu verrechnen. Aber auch die Gewinne in diesen Bereichen sind im Rechnungsabschluss zweckgebunden zu verwenden bzw. zu neutralisieren.

Durch diese Umbuchungen ist sichergestellt, dass das Ergebnis des Finanzierungssaldos sich lediglich auf den "Sektor Staat" bezieht. Es ist darauf zu achten, dass Rücklagen für die marktbestimmten Betriebe gebildet werden und erst danach Gewinnentnahmen verbucht werden.

## **Gebührenhaushalte – Betriebe mit marktbestimmter Tätigkeit**

Die Wasserleitungs- und Kanalisationsbeiträge sind als Einnahme im ordentlichen Haushalt zu verrechnen und zur Finanzierung der Errichtungskosten in Form von direkten Anteilsbeträgen dem außerordentlichen Haushalt zuzuführen. Die Finanzierung der Investitionen hat somit nur eingeschränkt und verringert um die alljährlichen Wasserleitungs- und Kanalisationsbeiträge durch Darlehen zu erfolgen. Die Verwendung der einmaligen Interessentenbeiträge (Post 850.) im ordentlichen Haushalt zur Bedeckung der laufenden Ausgaben, wenn gleichzeitig außerordentliche Vorhaben bestehen, ist **nicht** möglich. Liegt kein außerordentliches Vorhaben vor, ist eine zweckgebundene Rücklage zu bilden, wenngleich durch diese Maßnahme in den jeweiligen Gebührenhaushalten ein Abgang entsteht. Eine Kalkulation der laufenden Gebühren kann daher keinesfalls Beiträge enthalten.

#### **Ansatz 9005..**

Bei den im Jahr 2015 neu gebildeten Gemeinden ist auf die korrekte Abwicklung der Reste der Daten von den unter Ansatz 9005.. ausgewiesenen Übernahmekonten zu achten. Die schließlichen Reste sind solange weiter zu führen, bis diese kassenmäßig abgestattet bzw. bereinigt wurden. Ein bloßes Ausbuchen der Reste der Einnahmen und Ausgaben ist nicht statthaft.

Die Bezirkshauptmannschaften werden angewiesen, die ordnungsgemäße Abwicklung der Konten unter dem Ansatz 9005.. zu prüfen.

Die Gemeindeaufsicht weist jedoch in diesem Zusammenhang darauf hin, dass dieser Ansatz im Haushaltsjahr 2020 nicht mehr fortgeführt werden kann. Sowohl die schließlichen Einnahmenreste als auch die schließlichen Ausgabenreste sind im Rahmen des neuen Haushaltsrechts (Basis: VRV 2015, GemO, StGHVO) als Forderungen und Verbindlichkeiten zu erfassen.

#### **Vergütungsverrechnung**

Der Verrechnung der **Vergütungen** gemäß § 5 Abs. 11 GHO kommt gerade zum Jahresende aus mehreren Gründen, aber insbesondere aus umsatzsteuerlicher Sicht, eine besondere Bedeutung zu. Die Rechnungsleger wie auch der Prüfungsausschuss, haben dieses Verrechnungserfordernis daher besonders zu beachten. Bei den Vergütungen ist nunmehr die Post 720. zu verwenden; einnahmenseitig sind Vergütungen auf der Post 817. zu verbuchen.

## **Richtlinie der Gemeindeaufsicht zu Verfügungsmittel des Bürgermeisters**

Auf die Gebarung der Verfügungsmittel der Bürgermeister wird hingewiesen und ist sicherzustellen, dass die Ausgaben im öffentlichen Interesse erfolgen. Dies ist durch Belege mit Datumsangabe und Grund der Ausgabe sowie Angabe des Empfängers sicherzustellen. Auch die sachliche und rechnerische Richtigkeit der Ausgaben ist zu bestätigen. Von den Verfügungsmitteln zu trennen sind bloße Subventionen und darüber hinaus Ausgaben im Zusammenhang mit Repräsentationsverpflichtungen. Diese sind nicht über den Ansatz ..070" abzurechnen.

Bezüglich Verfügungsmittel wird daran erinnert, dass diese vom Gemeinderat beschlossenen Verfügungsmittel nicht überzogen werden dürfen. In diesem Zusammenhang wird auf die **Richtlinie der Gemeindeaufsicht** zur Abrechnung bzw. Abwicklung der Verfügungsmittel des Bürgermeisters (GZ: ABT07-15377/2018-2 vom 30.01.2018) hingewiesen. Das elektronische Original dieses Dokumentes wurde amtssigniert.

#### **Sollstellungen**

Sollstellungen zu Lasten des abgelaufenen Haushaltsjahres 2019 sind nur bis 31.12.2019 möglich. **Von der Führung eines Auslaufmonats ist wiederum Abstand zu nehmen**. Sollstellungen sind nur aufgrund der Fälligkeit dem jeweiligen Haushaltsjahr zuzuordnen und es ist darauf zu achten, dass durch diverse Sollstellungen ein korrektes und den gesetzlichen Vorgaben entsprechendes Haushaltsergebnis nachgewiesen wird (z.B. Sollstellung der Ertragsanteile für 12 Monate).

Sollstellungen von Darlehensaufnahmen, für die erst im Jahr 2020 eine aufsichtsbehördliche Genehmigung erteilt wurde bzw. zur Zuzählung gelangen, sind nicht zulässig.

#### **Barvorlagen – Zinsen**

Barvorlagen sind im Kassenbestand mitzuführen und als eigener Zahlungsweg darzustellen. Kontoüberziehungszinsen bzw. Kassenkreditzinsen sind nach der VRV 1997 auf der Postengruppe 652 zu verrechnen.

#### **Voranschlagsunwirksame Gebarung (VUG)**

Die in der voranschlagsunwirksamen Gebarung aufscheinenden schließlichen Reste sind auf ihre Richtigkeit hin zu überprüfen und so gering wie möglich zu halten und in Einzelbeträgen nachzuweisen. Die Bezirkshauptmannschaften werden beauftragt, die Einhaltung der Abwicklung der schließlichen Reste (Zahlungsrückstände bzw. Forderungen) zu prüfen.

#### **Entfälle bei Kasseneinnahme- und Kassenausgaberesten**

Auf die richtige Verbuchung von Entfällen bei Kasseneinnahme- und -ausgaberesten wird besonders aufmerksam gemacht. Sie ist grundsätzlich nach dem Bruttoprinzip beim entsprechenden Ansatz und bei den Posten 690 "Schadensfälle" bzw. 819 "Abschreibung und Wertberichtigung zu Schulden" vorzunehmen.

Eine Ausnahme hiervon bildet die Bestimmung des § 12 Abs. 2 der VRV 1997, wonach bei Rückersatz von Abgaben und von Ausgaben für Leistungen für Personal die Absetzung (Nettoverbuchung) ohne zeitliche Begrenzung möglich ist. Im Rechenwerk selbst dürfen jedoch dadurch **keine negativen Beträge** entstehen. Es wird darauf hingewiesen, dass für Abschreibungen unbedingt Gemeindevorstandsbeschlüsse erforderlich sind.

Auf keinen Fall darf in der ordentlichen Gebarung ein Soll-Abgang dadurch entstehen, dass Ausgaben, die gemäß den Bestimmungen des § 6 Abs. 3 bis 5 GHO in den außerordentlichen Haushalt gehören, in die ordentliche Gebarung aufgenommen werden.

## **Rücklagengebarung**

Die Gemeinden werden dringend eingeladen, Zinsengutschriften bei Rücklagengebarungen (auch bei inneren Darlehen) rechtzeitig **vor** der Erstellung des Rechnungsabschlusses zu veranlassen. Im Nachweis der Rücklagen dürfen keine negativen Anfangs- bzw. Endstände aufscheinen. Dies trifft vor allem bei Entnahmen aus Allgemeinen Rücklagen zu, wenn eine Rücklage aus dem Erlös von Grundverkäufen erfolgt und die Rücklagenentnahmen wiederum bei anderen Vorhaben als Einnahme verbucht werden. Für die Rücklagenentnahme ist unbedingt ein Gemeinderatsbeschluss zu fassen.

### **Veräußerungen von Gemeindevermögen**

Einnahmen als Erlöse aus der Veräußerung von Gemeindevermögen sind zur Schaffung neuer Vermögenswerte bzw. zur Darlehensrückzahlung außerhalb des Tilgungsplanes zu verwenden und im **außerordentlichen Haushalt** zu verbuchen. Erfolgt die Verwendung der Einnahmen aus Verkaufserlösen erst im Haushaltsjahr 2020, so ist eine entsprechende zweckgebundene Rücklage zu bilden.

### **Bedarfszuweisungen**

Rechnungsabschlüsse, **wofür um die Gewährung von Gemeinde-Bedarfszuweisungen für den Haushaltsabgang angesucht wird**, werden genauestens geprüft, ob die Haushaltsvorschriften und Haushaltsgrundsätze eingehalten wurden.

Die Verbuchung von mündlich zugesicherten Bedarfszuweisungen für den Haushaltsabgang im Anordnungssoll ist nicht zulässig.

Die Rechnungen als Nachweis für die Anforderung der Bedarfszuweisungen für Vorhaben sind unbedingt im außerordentlichen Haushalt zu verbuchen.

#### **Ist-Abgang**

Im außerordentlichen Haushalt ist bei den Vorhaben (Einzeldeckung), wenn das laufende Ist-Ergebnis (Einnahmen minus Ausgaben der abgestatteten Beträge) negativ ist und somit ein Ist-Abgang entsteht, dieser nicht mehr auf ein Vorschusskonto umzubuchen, sondern als Ist-Abgang auszuweisen.

#### **Nachweis - Darlehen**

Im Hinblick auf die nötige Haushaltsdisziplin (Stabilitätspakt) und die zum Teil besorgniserregende Verschuldung der Gemeinden ist besonders auf die richtige und vollständige Erstellung des **Nachweises über die Darlehensschulden und den Schuldendienst** (vom IST) zu achten. In diesem Zusammenhang wird insbesondere auf jene Darlehen hingewiesen, die im Rahmen von Ortserneuerungsvorhaben in der Vergangenheit vom Land Steiermark einzelnen steirischen Gemeinden gewährt wurden.

Es dürfen keine negativen Anfangs- und Endstände im Darlehensnachweis aufscheinen. Dies kommt vor allem bei Vorhaben, die in der 4. Dekade des Ansatzes unterteilt (z.B. mehrere Kanalbauabschnitte bzw. Baulose) und mit Darlehen finanziert wurden, und die Annuität im ordentlichen Haushalt auf einem Ansatz lediglich mit drei Dekaden verrechnet wurde, vor.

Im Nachweis über die Darlehensschulden und des Schuldendienstes sind die **bei den einzelnen Darlehen aufscheinenden Zinssätze zu aktualisieren** und der Zinssatz zum Ende des Jahres anzuführen. Die ausgewiesenen Darlehensstände am Jahresende sind mit den Darlehenskontoauszügen abzustimmen.

Im Zusammenhang mit der Ausarbeitung der **Schuldenstandnachweise** wird darauf hingewiesen, dass weder Kontenüberziehungen, noch Zahlungsverpflichtungen aus übernommenen Haftungen oder Leasingverpflichtungen darin aufzunehmen sind. Diese sind Gegenstand eigener Nachweise.

Lediglich "innere Darlehen" gemäß § 35 Abs. 2 GHO können allenfalls angemerkt werden, sind jedoch **nicht** in die Berechnung des Verschuldungsgrades **aufzunehmen**.

## **Nachweis - Haftungen**

Ein besonderes Augenmerk ist der Erstellung des **Nachweises über den Stand an Haftungen**  zuzuwenden. Hier sind **alle Haftungen** mit dem aktuellen Stand per 31.12.2019 anzuführen, wie z.B. Ausfallsbürgschaften, Bürge- und Zahler-Haftungen, Haftungen der Gemeinden für Darlehensaufnahmen von Wasserverbänden, Haftungen für wirtschaftliche Unternehmungen (z.B. KG) usw.

### **Nachweis über die Verwaltungsforderungen und -schulden**

Die Leasingverpflichtungen sind im Nachweis über die Verwaltungsforderungen und -schulden darzustellen bzw. in einem eigenen Nachweis zu führen.

## **Jahresabschlüsse für Unternehmen mit eigener Rechtspersönlichkeit**

Für Unternehmen mit eigener Rechtspersönlichkeit (Beteiligungen, insbesondere Kommanditgesellschaften mit einer Gemeinde als Komplementär), sind Jahresabschlüsse nach den unternehmensrechtlichen Bestimmungen zu erstellen. Insoweit im Haushaltsjahr von Beteiligungen der Gemeinden Gewinne an die Gemeinde abgeführt oder Verluste abgedeckt wurden, sind diese Zahlungen als Transfers zu verbuchen und im Rechnungsabschluss der Gemeinde darzustellen.

### **Beilagen zum Rechnungsabschluss**

Dem Rechnungsabschluss sind weiters alle im **§ 82 Abs. 2 GHO** angeführten Beilagen anzuschließen. Bemerkt wird, dass gemäß **§ 76 leg. cit. GHO** der Rechnungsabschluss den Kassenabschluss, die Haushaltsrechnung und die Vermögensrechnung umfasst.

Bezüglich der Erstellung und Vorlage der Vermögens- und Schuldennachweise gemäß § 16 VRV 1997 mit allen Unterlagen (z.B. Anlagennachweise für Betriebe und betriebsähnliche Einrichtungen) werden hiermit die Bezirkshauptmannschaften neuerlich angewiesen, auf die **Vollständigkeit der Rechnungsabschlüsse** zu achten und diese erst der Aufsichtsbehörde weiterzuleiten, **wenn auch diese Unterlagen gemeindeseits vollständig übermittelt wurden**. Die Gemeinden werden aufmerksam gemacht, dass aufsichtsbehördlich erst dann eine Prüfung der Finanzlage, z.B. im Zusammenhang mit Ansuchen um Bedarfszuweisungen und sonstigen Förderungsmittel oder im Hinblick auf Gebarungsabgänge, vorgenommen wird, wenn der **Rechnungsabschluss 2019 in seiner Gesamtheit**  beim Amt der Steiermärkischen Landesregierung (Abteilung 7 Gemeinden, Wahlen und ländlicher Wegebau) vorliegt.

Im Hinblick auf die Vermögensrechnung wird auf die VRV 2015 (BGBl II Nr. 313/2015 vom 19.10.2015 idgF.) hingewiesen, welche ab dem Jahre 2020 umzusetzen ist. Es ist darauf zu achten, dass bereits im Rechnungsabschluss 2019 in der Vermögensrechnung die Vermögenswerte erfasst sind. Die Vermögensrechnung hat das gesamte Gemeindevermögen zu enthalten und ist alljährlich zu aktualisieren (Abschreibungen). Anlagennachweise über das bewegliche und unbewegliche Sachanlagevermögen für Betriebe und betriebsähnliche Einrichtungen sind ebenfalls auf den letzten Stand zu bringen. Die wertmäßige Darstellung der Vermögensgegenstände hat nach § 79 GHO zu erfolgen.

Im Zusammenhang mit der Vermögenserfassung wird zusätzlich auf die allgemeine Information der Gemeindeaufsicht Steiermark zur (Erst-)Erfassung von Vermögenswerten für die Eröffnungsbilanz einer Gemeinde auf Basis der Voranschlags- und Rechnungsabschlussverordnung 2015, Leitfaden zur Eröffnungsbilanz der Gemeinden (GZ: ABT07-37809/2014-85 vom 19.12.2018), verwiesen.

### **Erläuterungen**

Die Unterschiedsbeträge zwischen Anordnungssoll und Voranschlagsbetrag sind zu erläutern, wobei das für die Genehmigung zuständige Organ (Gemeinderat) zu entscheiden hat, ab welchem Ausmaß Abweichungen zu erläutern sind. Maßgebend für die Beurteilung, inwieweit der Voranschlag eingehalten wurde, ist demnach die Anordnung (SOLL) und nicht die Abstattung (IST). Die in der VRV 1997 geforderte Erläuterung stellt eine Beilage zum Rechnungsabschluss dar.

Gemäß § 81 GHO ist der Rechnungsabschluss vom Bürgermeister und vom Gemeindekassier (Finanzreferenten) zu unterzeichnen, womit die Genannten die Verantwortung für die Richtigkeit desselben übernehmen.

Die Bezirkshauptmannschaften werden angewiesen, unrichtig oder unvollständig erstellte Beilagen ausnahmslos den Gemeinden zur Berichtigung bzw. Vervollständigung unter Setzung einer möglichst kurzen Nachfrist zu retournieren.

## **Fristen und Termine**

Die Rechnungsleger haben den Entwurf des Rechnungsabschlusses 2019 samt Beilagen **spätestens bis Ende März 2020 dem Gemeinderat** vorzulegen. Die Buchhaltung bzw. die Gemeindekasse im Falle des § 41 Z. 5 GHO hat daher ihrer Verpflichtung zur Erstellung des Rechnungsabschlusses in seiner Gesamtheit so rechtzeitig nachzukommen, dass insbesondere die Auflagefrist von 2 Wochen vor der Gemeinderatssitzung gemäß § 88 Abs. 5 der GemO im Hinblick auf den obigen Termin eingehalten werden kann.

Gemäß § 89 Abs. 2 GemO bilden die Grundlage für die Beschlussfassung des Gemeinderates über den Rechnungsabschluss, der nach § 88 GemO erstellte Rechnungsabschluss und der nach § 86 Abs. 3 letzter Satz GemO auszuarbeitende und zu beschließende schriftliche Bericht des Prüfungsausschusses und das nach § 86 Abs. 5 erster Satz GemO über das Ergebnis der Prüfung abgefasste Sitzungsprotokoll.

Diese Bestimmung enthält die **Verpflichtung für den Prüfungsausschuss in einer eigens für diesen Zweck einzuberufenden Sitzung des Prüfungsausschusses**, den Rechnungsabschluss samt allen seinen Beilagen **vor dessen Vorlage an den Gemeinderat** zu überprüfen und das Ergebnis in einem schriftlichen Bericht festzuhalten. Der Prüfungsausschuss hat die Vollziehung des Voranschlages unter Einbeziehung der mittels Gemeinderatsbeschluss gefassten Grenzen der Erläuterungen über die Abweichungen des Rechnungsabschlussergebnisses zu prüfen.

Es wird darauf hingewiesen, dass der Rechnungsabschluss ausnahmslos in einer öffentlichen Gemeinderatssitzung zu behandeln ist. Dieses Rechenwerk (Kassenabschluss, Haushaltsrechnung samt Beilagen, Vermögens- und Schuldenrechnung) ist unter einem **eigenen Tagesordnungspunkt** zu beraten und zu beschließen (kein Dringlichkeitsantrag, kein Beschluss unter dem TOP "Allfälliges").

Überdies wird aufmerksam gemacht, dass hierbei **keine Befangenheit** der Rechnungsleger, d.s. der Bürgermeister und der Gemeindekassier (Finanzreferent), erblickt werden kann; der Bürgermeister behält daher den Vorsitz in der Gemeinderatssitzung und es haben die Rechnungsleger auch den Sitzungssaal nicht zu verlassen.

Gleichzeitig mit dem beschlossenen Rechnungsabschluss sind auch die Daten des Rechnungsabschlusses in elektronischer Form mit dem sogenannten "GHD-Datenträger", welcher an die Statistik Austria von der Abteilung 7 Gemeinden, Wahlen und ländlicher Wegebau weiterzuleiten ist, über das Finanzdatenupload zu übermitteln.

**Jede Abänderung des Rechnungsabschlusses vor Beschlussfassung ist in der Buchhaltung nachzuvollziehen und bedingt auch eine Neuerstellung des GHD-Datenträgers.**

Es ist unbedingt darauf zu achten, dass eine **Übereinstimmung** der Daten des beschlossenen **Rechnungsabschlusses** mit den Daten des **GHD-Datenträgers** gegeben ist.

# **Überprüfung der elektronischen Daten**

Wie bereits in den letzten Jahren werden auch heuer wieder die Rechnungsabschlussdaten aller Gemeinden mit einem EDV-Programm (GemBon) geprüft. Die Prüfung erfolgt durch das Gemeinderechnungs- und Prüfungsreferat der jeweiligen Bezirkshauptmannschaft und

### **muss unbedingt vor Beschlussfassung im Gemeinderat**

erfolgen.

Für einen reibungslosen Ablauf der Prüfung werden die Gemeinden ersucht, nach Erstellung des Rechnungsabschlussentwurfes unbedingt folgende Vorgangsweise einzuhalten:

## *1. Erstellen des GHD-Datenträgers*

## *2. TEST-Upload über GemFin-Finanzdaten der Gemeinden-Upload*

Damit werden die Daten an die Bezirkshauptmannschaft übermittelt und gleichzeitig einige Vorprüfungen vorgenommen (z.B. ob nur Posten verwendet werden, die lt. VRV 1997 zugelassen sind). Darüber erhält die Gemeinde automatisch per E-Mail ein "Fehlerprotokoll".

Werden "Fehler" angezeigt, müssen diese in der Gemeindebuchhaltung behoben werden. Danach sind ein neuerlicher Testupload und eine eventuelle Fehlerbehebung durchzuführen, solange bis keine Fehler mehr auftreten.

Im Fehlerprotokoll angezeigte **"Warnungen"** sollten - wenn möglich - auch berichtigt werden, da diese Warnungen großteils die Bestandskonten betreffen.

## *3. Überprüfung mit GemBon*

Gleichzeitig mit der Gemeinde erhält auch der entsprechende Mitarbeiter der zuständigen Bezirkshauptmannschaft das Fehlerprotokoll inklusive Rechnungsabschlussdaten. Diese werden mit dem EDV-Programm GemBon überprüft (z.B. Kassenendstand des Vorjahres mit Anfangsstand des laufenden Jahres, Vergleiche der Haushaltskonten mit Schuldenkonten, usw.).

### *4. Bericht an Gemeinde*

Das Ergebnis der Überprüfung wird der Gemeinde vom Gemeinderechnungs- und Prüfungsreferat der Bezirkshauptmannschaft bekannt gegeben. Fehler sind in der Gemeindebuchhaltung zu korrigieren und danach wieder die Punkte 1 bis 3 durchzuführen. Sind keine Korrekturen mehr vorzunehmen, sollte wie bisher - noch eine händische Prüfung anhand des Proberechnungsabschlusses erfolgen.

**ACHTUNG:** Mit der Bestätigung der Richtigkeit der überprüften elektronischen Daten wird der Rechnungsabschluss jedoch **nicht in seiner Gesamtheit sanktioniert**, sondern es wird - als Hilfestellung - nur auf gewisse Fehler aufmerksam gemacht.

## *5. ECHTDATEN-Upload mit Beschlussdatum übermitteln*

Das Echtdaten-Upload kann daher nur **nach** Beschlussfassung durch den Gemeinderat erfolgen.

Die Einhaltung des Termins für die Vorlage des Rechnungsabschlusses 2019 ist unbedingt notwendig, da die Daten an die Statistik Austria zeitgerecht weitergeleitet werden müssen.

Den Bezirkshauptmannschaften ist das gesamte Rechenwerk samt Beilagen in **zweifacher** Ausfertigung wie bisher vorzulegen.

Die Bezirkshauptmannschaften haben die Rechnungsabschlüsse zu überprüfen, wobei insbesondere auf die richtige Verrechnung der Einnahmen und Ausgaben **unter Beachtung der Bestimmungen der VRV 1997**, das Vorliegen aller vorgeschriebenen Beilagen (insbesondere des Vermögensbestandsverzeichnisses und der Anlagennachweise) und das ordnungsgemäße Zustandekommen des Gemeinderatsbeschlusses zu achten ist.

8

Die geprüften Rechnungsabschlüsse sind mit einer **entsprechenden Stellungnahme** der Bezirkshauptmannschaft bis **Ende April 2020** der Abteilung 7 Gemeinden, Wahlen und ländlicher Wegebau vorzulegen. Gemeinden mit mehr als 10.000 Einwohner haben überdies eine Ausfertigung des Rechnungsabschlusses 2019 samt Beilagen direkt dem (Bundes-)Rechnungshof zu übermitteln.

Die Bezirkshauptmannschaften werden eingeladen, die Durchführung der im Gegenstande ergangenen Weisungen zu prüfen und für die genaue Einhaltung der vorgeschriebenen Termine Sorge zu tragen. Von der Nichteinhaltung der Vorlagetermine ist von diesen bis spätestens Ende April 2020 der Aufsichtsbehörde zu berichten.

Es wird darauf hingewiesen, dass die bisherigen Gemeindehaushaltsrechts-Bestimmungen (Kameralistik) nur mehr für die Erstellung des Rechnungsabschlusses 2019 von den steirischen Gemeinden zu anzuwenden sind.

## **Transparenz**

Aufgrund des Österreichischen Stabilitätspaktes haben die Gemeinden ihre Rechnungsabschlüsse auch öffentlich zugänglich zu machen. Die Veröffentlichung im Internet hat durch die zum Rechnungsabschluss zu erstellende Textdatei (GHD-Datenträger) und kann darüber hinaus im PDF-Format samt Beilagen erfolgen.

Die Gemeinden haben der Abteilung 7 Gemeinden, Wahlen und ländlicher Wegebau den Rechnungsabschluss 2019 nicht nur in Papierform, sondern zusätzlich in elektronischer Form (PDF-Format) zu übermitteln.

Die Richtlinie für die Erstellung der Rechnungsabschlüsse wird auch am Verwaltungsserver des Landes Steiermark unter der Abteilung 7 Gemeinden, Wahlen und ländlicher Wegebau veröffentlicht.

## **Eröffnungsbilanz**

Die Gemeinden haben spätestens anlässlich der Erstellung des Rechnungsabschlusses für das Haushaltsjahr 2020 eine Eröffnungsbilanz zu erstellen. Dabei wird mitgeteilt, dass unter Beachtung verwaltungsökonomischer Prinzipen die Wertansätze für die Eröffnungsbilanz, soweit keine fortgeschriebenen historischen Anschaffungs- und Herstellungskosten bekannt sind, nach den Grundsätzen der §§ 38 und 39 der VRV 2015 zu ermitteln sind (vergleiche § 106 d GemO).

Die Gemeindeaufsicht Steiermark informiert, dass es erst per 31.12.2019 auf 01.01.2020 zu einem "Bilanzbruch" kommen kann. Die Wertansätze in der Vermögensrechnung per 31.12.2018 und per 01.01.2019 müssen daher übereinstimmen.

Hinsichtlich der Daten und Salden des Zahlungsverkehrs sowie der Forderungen und Verbindlichkeiten wird auf die §§ 208 und 209 StGHVO verwiesen. Insbesondere sind die liquiden Mittel per 31.12.2019 sowie die Stände der Bankverbindlichkeiten zu dem selben Zeitpunkt in der Eröffnungsbilanz ohne Differenz aufzunehmen. Dies gilt sinngemäß für die Übernahme der schließlichen Einnahmen- und Ausgabenreste im Rechnungsabschluss als Forderungen und Verbindlichkeiten in der Eröffnungsbilanz.

Schließliche Einnahmen- und Ausgabenreste sind im Haushaltsjahr 2019 auf Debitoren und Kreditoren zu erfassen. Die Summe der auf den Debitoren erfassten Forderungen und die Summe der auf den Kreditoren erfassten Verbindlichkeiten sind ohne Differenz auf den betreffenden Konten in der Eröffnungsbilanz auszuweisen. Das Ausbuchen von nicht abgestatteten Einnahmen oder Ausgaben im Haushaltsjahr 2019 über die voranschlagsunwirksame Gebarung ist nicht statthaft.

Die Gemeindeaufsicht Steiermark wird insbesondere diese Übernahmen im Zuge der Prüfung der Eröffnungsbilanz in Verbindung mit dem Rechnungsabschluss 2019 prüfen.

Mit freundlichen Grüßen Für die Steiermärkische Landesregierung Der Abteilungsleiter

Mag. Wolfgang Wlattnig

*(elektronisch gefertigt)*

# **Ergeht per E-Mail vorab an:**

- 1. Büro Landeshauptmann Hermann Schützenhöfer;
- 2. Büro Landeshauptmann-Stellvertreter Anton Lang

# **Versendung per E-Mail an:**

- 1. alle Gemeinden des Landes Steiermark;
- 2. alle Bezirkshauptmannschaften mit der Bitte um Weiterleitung an alle Gemeindeverbände und
- 3. den Magistrat der Landeshauptstadt Graz Finanzabteilung;
- 4. den Gemeindebund Steiermark;
- 5. den österreichischen Städtebund, Landesgruppe Steiermark;

# **Nach Entfertigung:**

An alle Mitarbeiter des Referates Gemeindeaufsicht und wirtschaftliche Angelegenheiten zur gefälligen Kenntnisnahme

Frau Leeb mit dem Ersuchen um Veröffentlichung am Verwaltungsserver